# Building Java Programs

#### Chapter 8 Lecture 8-1: Classes and Objects

#### **reading: 8.1 - 8.2**

Copyright 2010 by Pearson Education

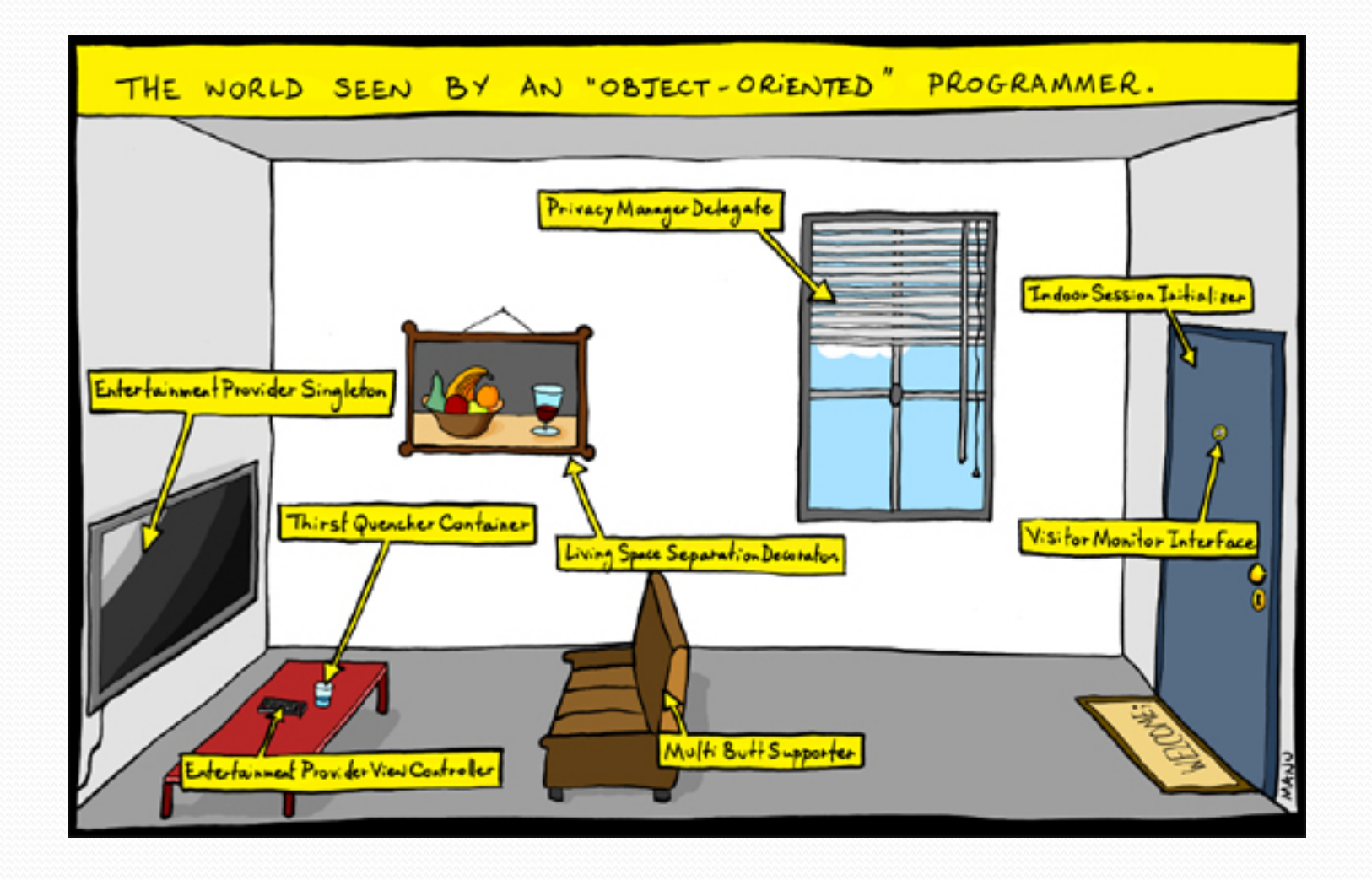

# Clients of objects

#### **client program**: A program that uses objects.

Example: Shapes is a client of DrawingPanel and Graphics.

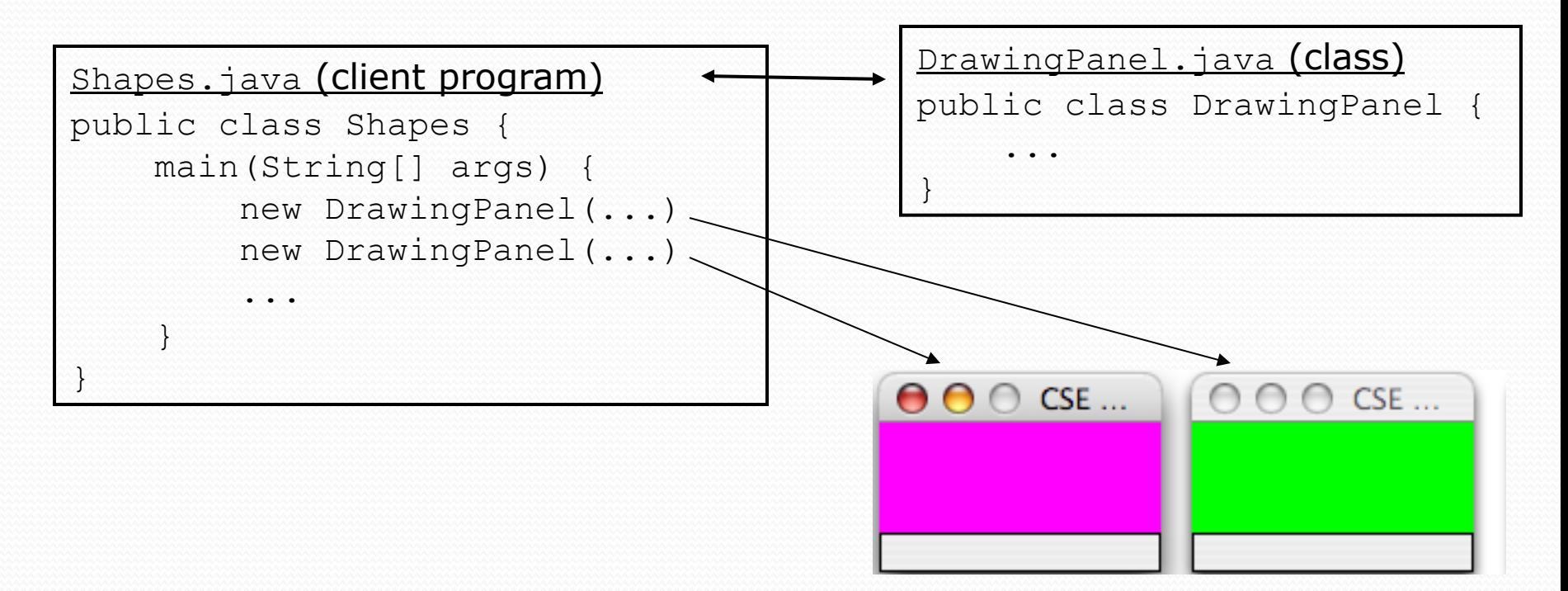

# A programming problem

- Given a file of cities' (x, y) coordinates, which begins with the number of cities:
	- 6 50 20 90 60 10 72 74 98 5 136 150 91

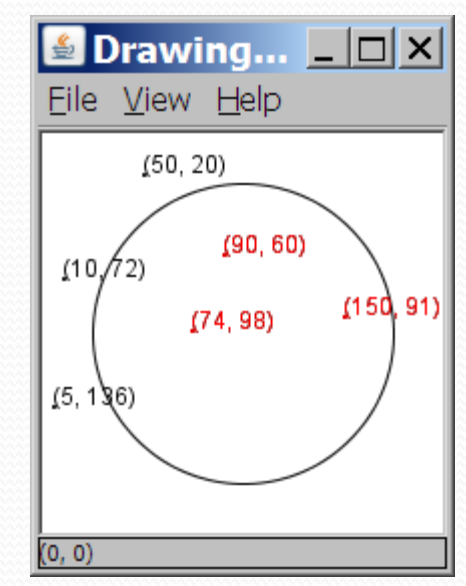

• Write a program to draw the cities on a DrawingPanel, then simulates an earthquake that turns all cities red that are within a given radius:

Epicenter x? 100 Epicenter y? 100 Affected radius? 75

## A bad solution

```
Scanner input = new Scanner(new File("cities.txt"));
int cityCount = input.nextInt();
int[] xCoords = new int[cityCount];
int[] yCoords = new int[cityCount];
for (int i = 0; i < cityCount; i++) {
   xCoords[i] = input.nextInt(); // read each city
   yCoords[i] = input.nextInt();
}
...
```
parallel arrays: 2+ arrays with related data at same indexes.

Considered poor style.

#### **Observations**

- The data in this problem is a set of points.
- It would be better stored as Point objects.
	- A Point would store a city's x/y data.
	- We could compare distances between Points to see whether the earthquake hit a given city.
	- Each Point would know how to draw itself.
	- The overall program would be shorter and cleaner.

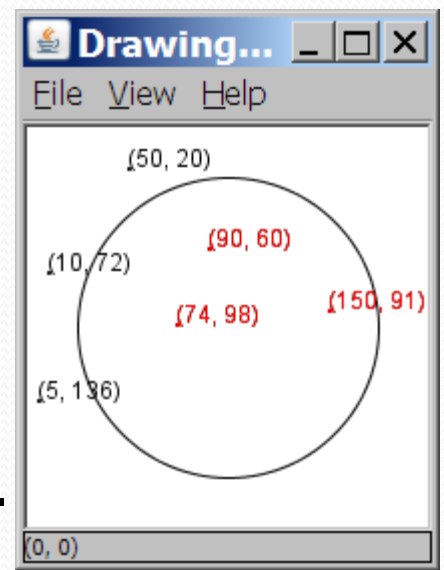

## Classes and objects

**class**: A program entity that represents either:

- 1. A program / module, or
- **2. A template for a new type of objects.**
- The DrawingPanel class is a template for creating DrawingPanel objects.

 **object**: An entity that combines state and behavior. **object-oriented programming (OOP)**: Programs that perform their behavior as interactions between objects.

## Blueprint analogy

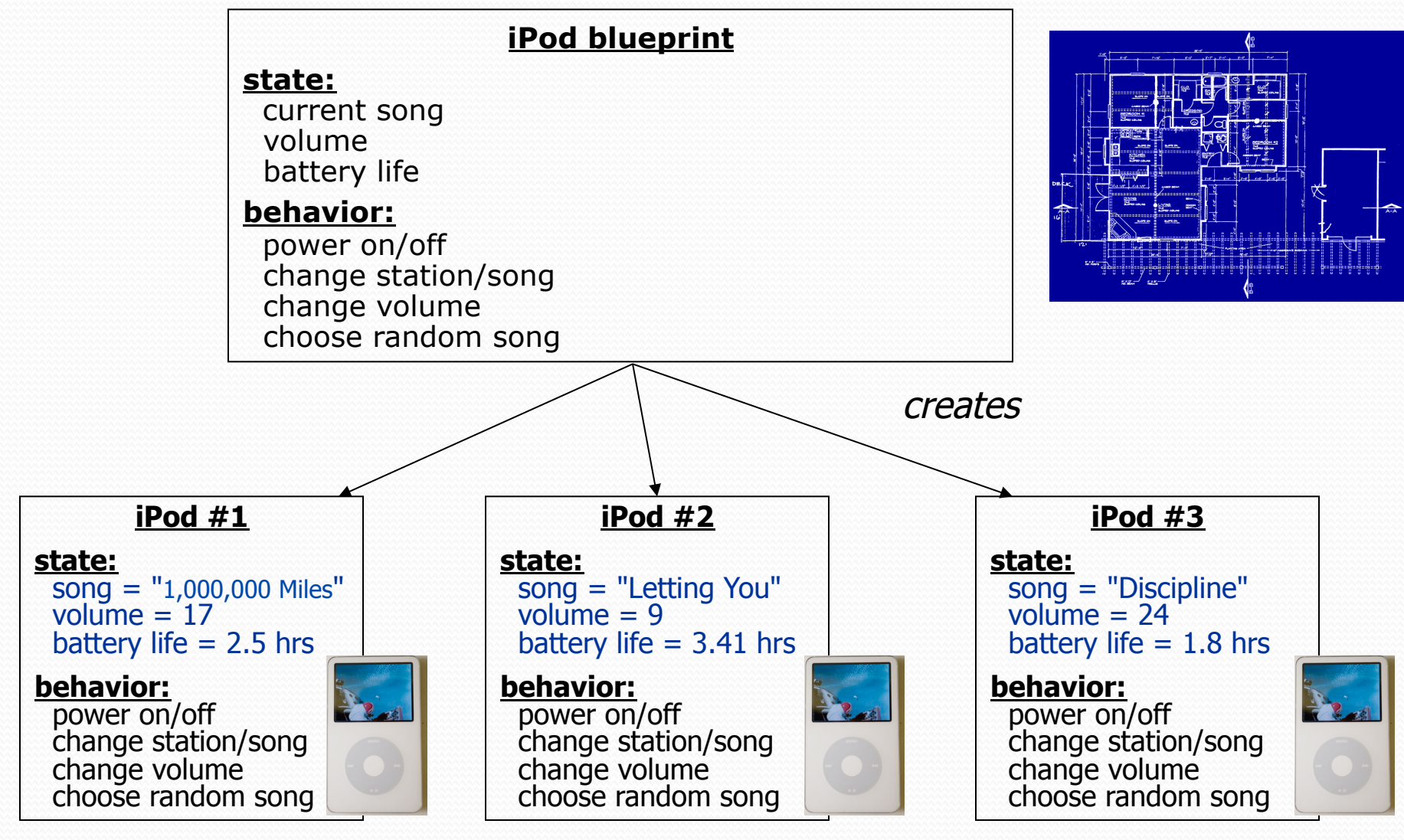

#### Abstraction

**abstraction**: A distancing between ideas and details.

- We can use objects without knowing how they work.
- abstraction in an iPod:
	- You understand its external behavior (buttons, screen).
	- You don't understand its inner details, and you don't need to.

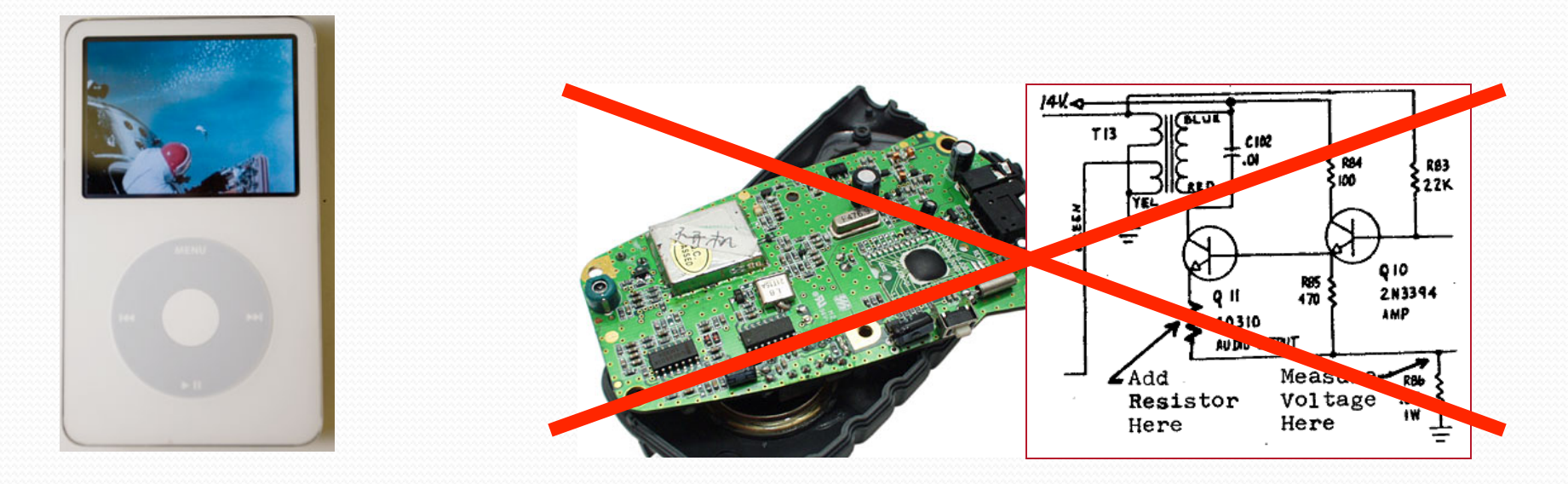

## The Object Concept

- **procedural programming:** Programs that perform their behavior as a series of steps to be carried out
- **object-oriented programming (OOP)**: Programs that perform their behavior as interactions between objects
	- Takes practice to understand the object concept

#### Our task

- In the following slides, we will implement a Point class as a way of learning about defining classes.
	- We will define a type of objects named Point.
	- Each Point object will contain x/y data called **fields**.
	- Each Point object will contain behavior called **methods**.
	- **Client programs** will use the Point objects.

## Point objects (desired)

Point  $p1 = new Point(5, -2)$ ; Point p2 = new Point(); **// origin, (0, 0)** 

• Data in each Point object:

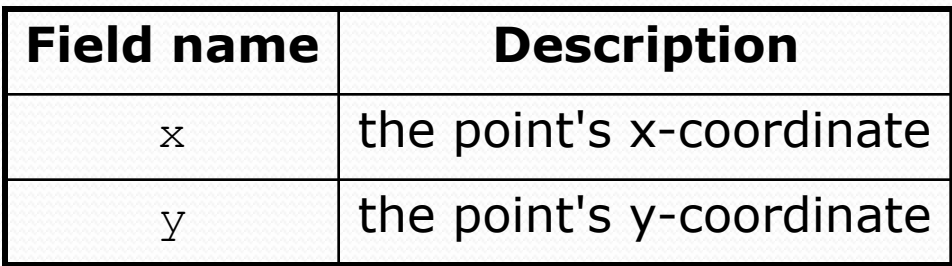

#### • Methods in each Point object:

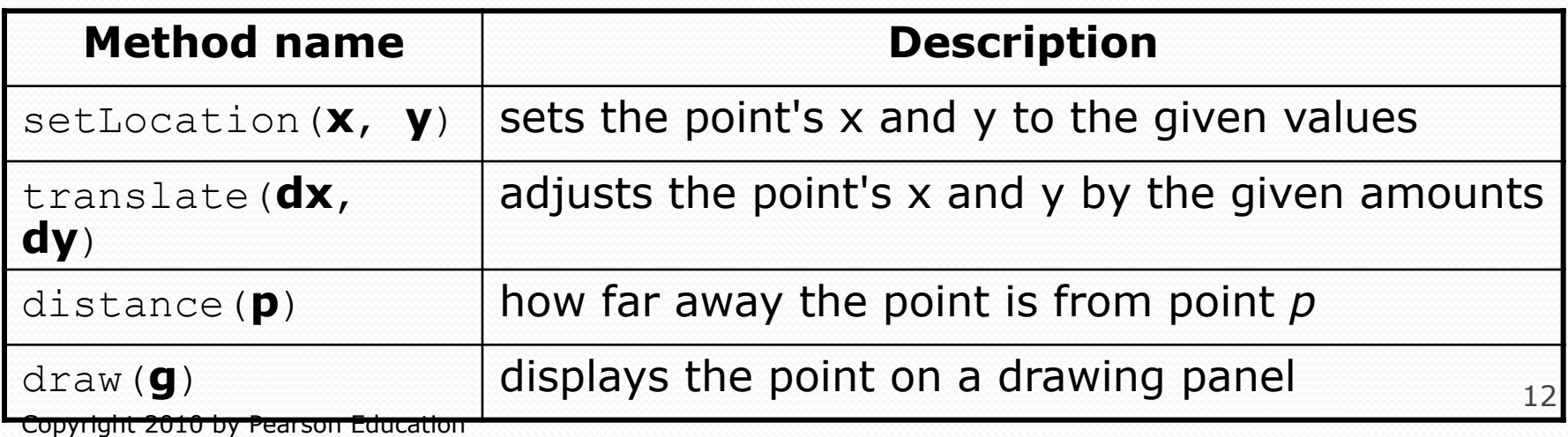

#### Point class as blueprint

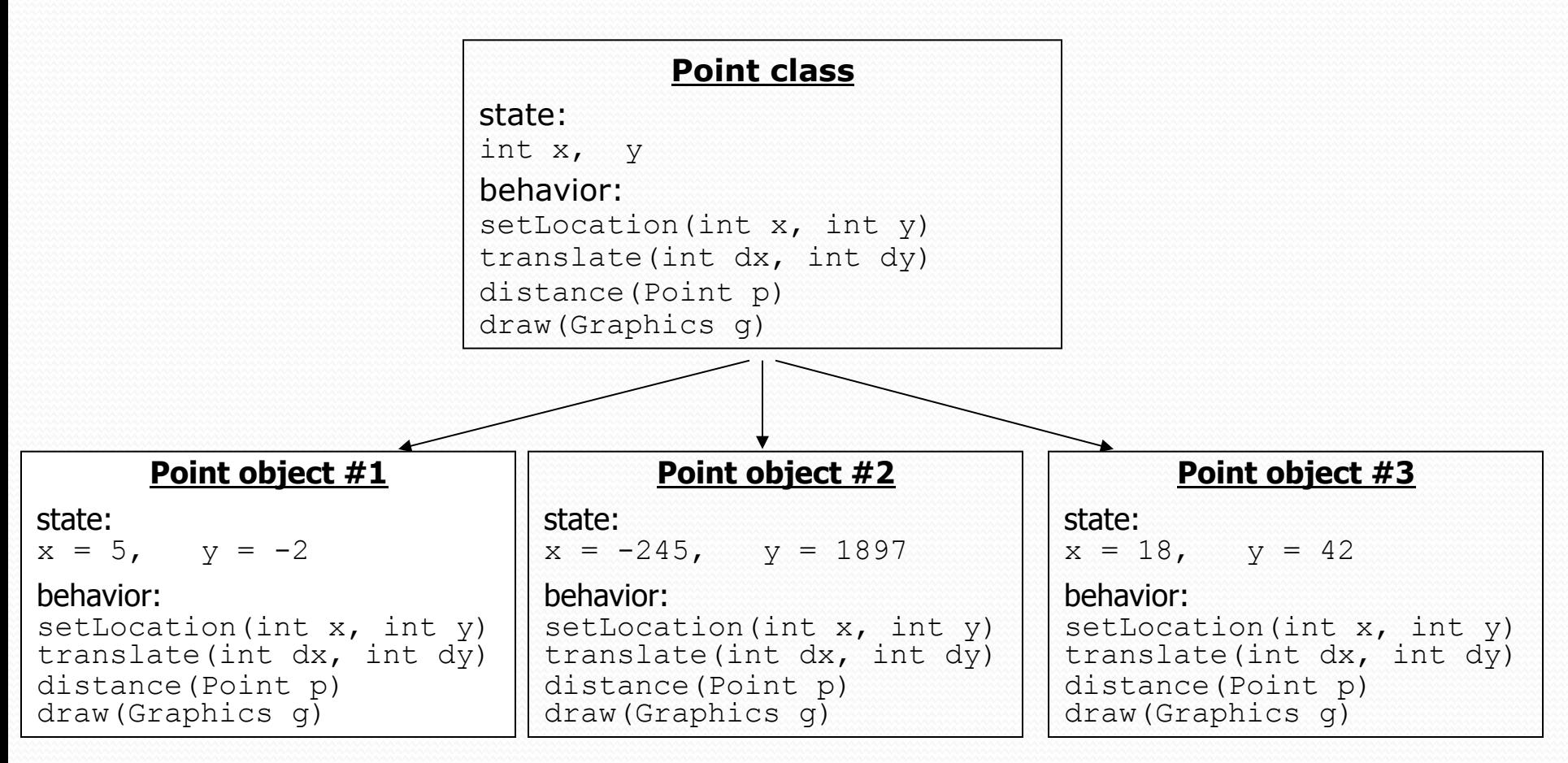

- The class (blueprint) will describe how to create objects.
- Each object will contain its own data and methods.

# Object state: Fields

**reading: 8.2**

Copyright 2010 by Pearson Education

## Point class, version 1

```
public class Point { 
      int x; 
      int y; 
}
```
• Save this code into a file named Point.java.

• The above code creates a new type named Point.

- Each Point object contains two pieces of data:
	- an int named x, and
	- an int named  $y$ .
- Point objects do not contain any behavior (yet).

#### Fields

**field**: A variable inside an object that is part of its state.

- Each object has *its own copy* of each field.
- Declaration syntax:

#### **type name**;

Example:

```
public class Student { 
     String name; // each Student object has a 
     double gpa; // name and gpa field 
}
```
## Accessing fields

- Other classes can access/modify an object's fields.
	- access: **variable**.**field**
	- modify: **variable**.**field** = **value**;

#### Example:

```
Point p1 = new Point();
Point p2 = new Point();
System.out.println("the x-coord is " + p1.x); // access 
p2.y = 13; // modify
```
## A class and its client

- Point.java is not, by itself, a runnable program.
	- A class can be used by **client** programs.

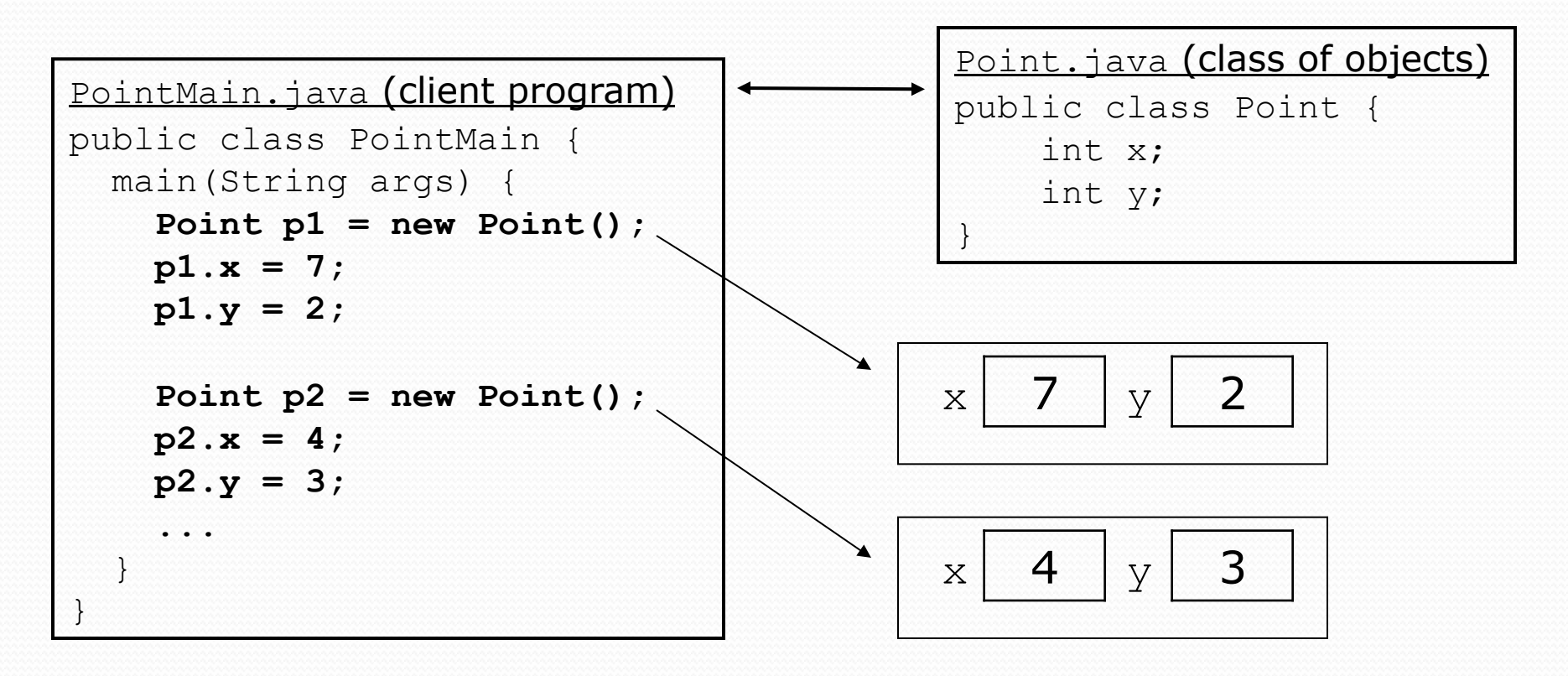

#### PointMain client example

```
public class PointMain { 
     public static void main(String[] args) { 
         // create two Point objects 
        Point p1 = new Point();
        p1.y = 2;Point p2 = new Point();
        p2. x = 4; System.out.println(p1.x + ", " + p1.y); // 0, 2 
         // move p2 and then print it 
        p2. x += 2;
         p2.y++; 
         System.out.println(p2.x + ", " + p2.y); // 6, 1 
     }
```
}

# Object behavior: Methods

**reading: 8.3**

Copyright 2010 by Pearson Education

## Client code redundancy

• Suppose our client program wants to draw Point objects:

```
// draw each city 
Point p1 = new Point();
p1.x = 15;p1. y = 37;g.fillOval(p1.x, p1.y, 3, 3); 
g.drawString("(" + p1.x + ", " + p1.y + ")", p1.x, p1.y);
```
To draw other points, the same code must be repeated.

We can remove this redundancy using a method.

# Eliminating redundancy, v1

We can eliminate the redundancy with a static method:

**// Draws the given point on the DrawingPanel.**  public static void draw(Point p, Graphics g) { g.fillOval(p.x, p.y, 3, 3); g.drawString("(" +  $p.x$  + ", " +  $p.y$  + ")",  $p.x$ ,  $p.y$ ; }

• main would call the method as follows: **draw(p1, g);**

### Problems with static solution

- We are missing a major benefit of objects: code reuse.
	- Every program that draws Points would need a draw method.
- The syntax doesn't match how we're used to using objects. **draw(p1, g); // static (bad)**
- The point of classes is to combine state and behavior.
	- The draw behavior is closely related to a Point's data.
	- The method belongs *inside* each Point object.

#### **p1.draw(g); // inside the object (better)**

#### Instance methods

 **instance method** (or **object method**): Exists inside each object of a class and gives behavior to each object.

#### public **type name**(**parameters**) { **statements**;

- }
- same syntax as static methods, but without static keyword

```
Example: 
public void shout() { 
     System.out.println("HELLO THERE!"); 
}
```
## Instance method example

```
public class Point { 
      int x; 
      int y;
```
 **// Draws this Point object with the given pen. public void draw(Graphics g) {**  ...  **}** 

- The draw method no longer has a Point p parameter.
- How will the method know which point to draw?
	- How will the method access that point's x/y data?

}

## Point objects w/ method

• Each Point object has its own copy of the draw method, which operates on that object's state: *p1* 

```
Point p1 = new Point();
p1.x = 7;p1.y = 2;
```

```
Point p2 = new Point();
p2. x = 4;p2.y = 3;
```
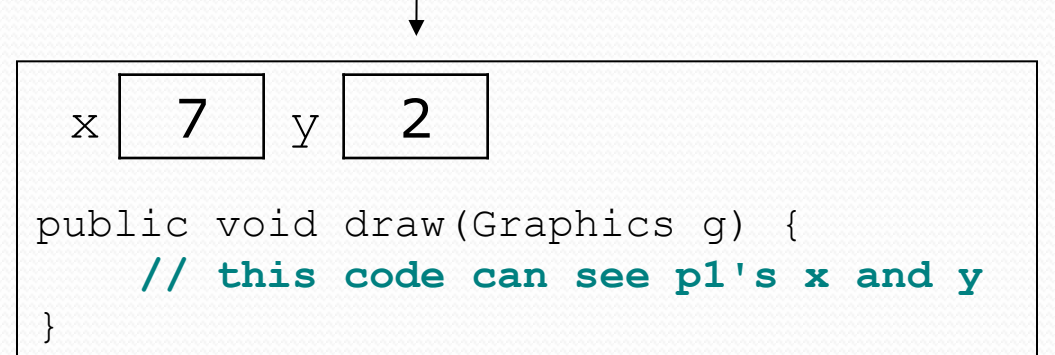

```
p1.draw(g); 
p2.draw(g);
```
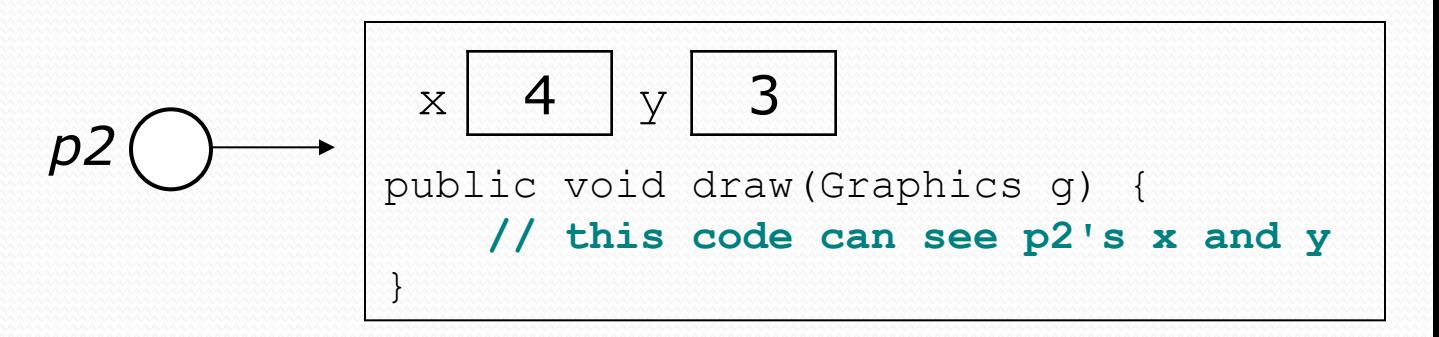

## The implicit parameter

#### **implicit parameter**:

The object on which an instance method is called.

- During the call  $p1.$  draw (q); the object referred to by  $p1$  is the implicit parameter.
- During the call  $p2.$  draw (g); the object referred to by  $p2$  is the implicit parameter.
- The instance method can refer to that object's fields.
	- We say that it executes in the *context* of a particular object.
	- draw can refer to the x and y of the object it was called on.

#### Point class, version 2

```
public class Point { 
      int x; 
      int y;
```

```
 // Changes the location of this Point object. 
     public void draw(Graphics g) { 
         g.fillOval(x, y, 3, 3); 
         g.drawString("(" + x + ", " + y + ")", x, y); 
 }
```
• Each Point object contains a draw method that draws that point at its current  $x/y$  position.

}

## Class method questions

- Write a method translate that changes a Point's location by a given *dx*, *dy* amount.
- Write a method distanceFromOrigin that returns the distance between a Point and the origin,  $(0, 0)$ .

Use the formula: 
$$
\sqrt{(x_2 - x_1)^2 + (y_2 - y_1)^2}
$$

• Modify the Point and client code to use these methods.

#### Class method answers

```
public class Point { 
     int x; 
     int y; 
     public void translate(int dx, int dy) { 
        x = x + dx;
        y = y + dy; } 
     public double distanceFromOrigin() { 
        return Math.sqrt(x * x + y * y);
 }
```
}